## **HOW to PREREQUISITES (New web KOS)**

Login into KOS: <a href="https://www.kos.cvut.cz">https://www.kos.cvut.cz</a>. After logging into the system, follow the pictures:

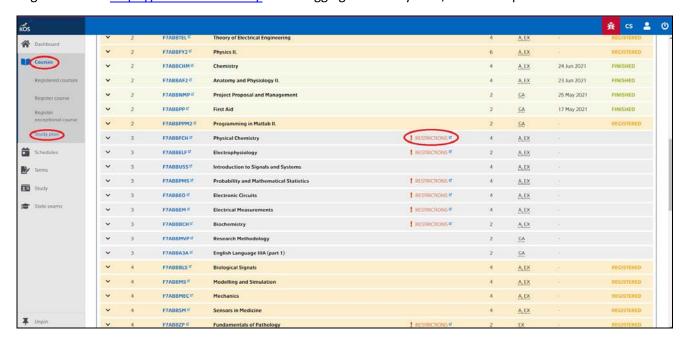

## The prerequisite is for the course where it says: RESTRICTIONS

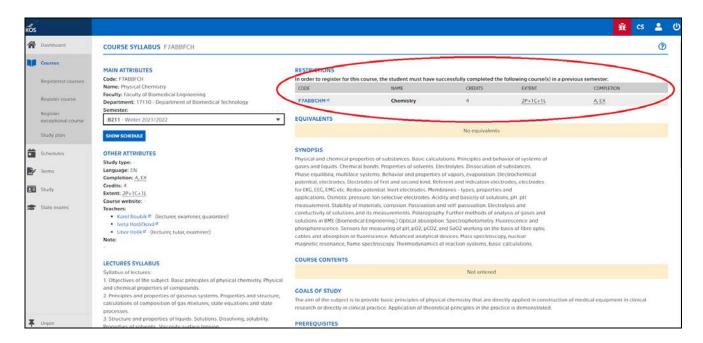